Free HTML Editor Free

# **Download**

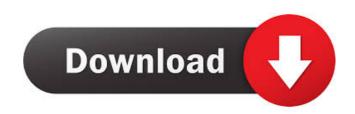

#### Free HTML Editor Crack+

Highlights Edit HTML code in an easy way Fast and stable program Simple and straightforward interface Built-in highlighting schema Full-featured customizable editor Easy-to-use, well-documented interface Simple and easy to use Evaluation It's a feature-rich HTML editor with a simple and intuitive interface. It's highly customizable and has a comprehensive list of features. If you want to create HTML documents fast and efficiently, it's one of the best tools that you can get your hands on. Convenient HTML editor Easy to use but has some quirks As the name suggests, this application is intended to edit HTML documents with the help of an easy-to-use interface. Easy to use HTML Editor It's one of the best HTML editors We tested the latest version of this program to see how it fares against similar tools. As an easy-to-use HTML editor, it's a great choice for those who want to quickly make their way around the Internet. It's one of the best HTML editors We tested the latest version of this program to see how it fares against similar tools. Quality and Efficiency Quick and efficient HTML editor Accessible to programmers and beginners alike Our editors tried the program's capabilities and decided whether it can handle the HTML editing duties with ease. A clear window and powerful capabilities Unique features that set it apart from other programs It has a few unique features that we loved. We also noticed that the program is quite feature-rich. If you need a reliable HTML editor, this is a great choice. It offers you the same level of control as other programs that cost a lot more. Video is loading. N/A N/

#### Free HTML Editor Crack+ Activation Key (Updated 2022)

Prints the MACRO code on the standard output. "macro(MACRONAME)" Evaluates whether the specified object exists in the current workspace. "if(EXISTObject(Object))" Moves the cursor to the beginning of the first visible line that contains the specified text. "{CURSOR [\*\*LINE\*\*] [\*\*COLUMN\*\*]}" Fills the specified rectangle with the cursor position specified. "fill(X,Y,W,H)" Sets a specified color to the current foreground color. "setForegroundColor(color)" Sets a specified color to the current background color. "setBlinkColor(color)" Sets a specified color to the current reverse color. "setBlinkColor(color)" Sets a specified color to the current blink color. "setBlinkColor(color)" Sets a specified color to the current foreground color to the specified color to the specified color. "setBlinkColor(color)" Sets the current foreground color to the specified color. "setBlinkColor(color)" Sets the current underline color. "setBlinkColor(color)" Sets the current underline color. "setUnderlineColor(color)" Sets the current blink color to the specified color. "setUnderlineColor(color)" Sets the current blink color to the specified color. "setUnderlineColor(color)" Sets the current blink color to the specified color. "setUnderlineColor(color)" Sets the current blink color to the specified color. "setUnderlineColor(color)" Sets the current blink color to the specified color. "setBlinkColor(color)" Sets the current reverse color to the specified color. "setBlinkColor(color)" Sets the current reverse color to the specified color. 1d6a3396d6

### Free HTML Editor Crack + Activation Code With Keygen [Win/Mac] [2022-Latest]

Free HTML Editor is a text editor designed for web designers and programmers. Features: basic and advanced HTML editors, CSS style and other editing features, as well as tables, images, and many other features. For CSS editors, you can edit the style of objects like text, boxes, images, etc. From here, you can modify your colors, fonts, alignment and more. Free HTML Editor is the best HTML editor and CSS editors for web designers and programmers. Free HTML Editor does not replace the HTML & CSS editors, but it can help you to edit HTML and CSS files in an easy and quick way. Create Multiple HTML Pages Add, move, delete or edit a header and footer easily with the tags of your choice. You can specify a background and other formatting options. Besides, you can also edit your code and preview it in the preview window. This HTML editor allows you to view your website in different screen sizes and browsers. You can even save your HTML as a PDF or an image file. Ease of Use Free HTML Editor. It's a feature-rich editor, with support for all major languages (C/C++, C#, Java, VB.NET, JavaScript, PHP, XML, CSS, and HTML). Besides, it also supports tables and other data visualization tools. It's also easy to use, with an intuitive interface and a clean layout. You'll find the most advanced features in the tool. Full Features If you are a web developer, this tool will save you time and money. You can add images to your page, use different tags, create custom style sheets, create HTML tables, validate your HTML and much more. HTML Editor Create HTML code without any intermediate page or web server. It can edit the style of all kinds of objects such as text, boxes, images, tables and other objects. Besides, it supports HTML comments and Web sites, meaning you can preview your page in various screen sizes and in different browsers. CSHTML Editor Get C-like HTML, CSS and JavaScript code without any intermediate page or web server. You can also create beautiful web window also features a

## What's New in the?

Included in the Basic Edition: Free HTML Editor main menu. Open and edit HTML and other types of files (C++, C#, VB, Java, JavaScript, PHP, XML). Go to line in the file or selection to jump to the current line. Cut, copy and paste the selected content. Edit the current document and create a new one. Undo/Redo commands. Save, load, close and exit. Change the document font, text size, text color, background color, font color, background color for the selected word. Insert a HTML tag, find, replace and clear selected content. Add and remove tags. Add link to the current document. Add external resources (CSS, JavaScript). Validate the HTML and XML files. Customize syntax highlighting options. Validate HTML and XML files. Modify the current document properties (line spacing, tab indent, etc.). Show/Hide Code Menu. Customize Menu. Open, Save and Print Files. Save the document as HTML. Set hyperlink for the current document. Set hotlink. Extract selected text. View current file in an alternate Text editor. Formatting Commands. Insert/Remove Bullets. Insert/Remove Tables. Insert/Remove Bullets. Insert/Remove Bullets. Insert/Remove Bullets. Insert/Remove Columns. Insert/Remove Columns. Insert/Remove Columns. Insert/Remove Row. Insert/Remove Row. Insert/Remove Row. Insert/Remove Row. Insert/Remove Row. Insert/Remove Row. Insert/Remove Headers and Footers. Go to line in the file or selection to jump to the current line. Include/exclude special characters in the selected text. Find/replace a string in the selected text. Add an anchor to the current document. Find/Replace in Files. Find and Replace in all Files. Collapse/expand the file tree. Hyperlink the current file in the file or selection to jump to the current line. Go to the line in the file or selection to jump to the current line. Go to the line in the file or selection to jump to the current line. Go to the line in the file or selection to jump to the current line. Go to the line in the

#### **System Requirements:**

Minimum: OS: Windows 10 Version 1709 Processor: Intel(R) Core(TM) i5-6600K CPU @ 3.30GHz Memory: 4GB of RAM Graphics: Nvidia GeForce GTX 1070 DirectX: Version 11 Network: Broadband Internet connection Storage: 12GB available space Additional Notes: Games may run with lower settings as reported by the game engine. Display: If you are running a VR display, make sure it is plugged in and working

# Related links:

https://skepticsguild.com/wp-content/uploads/2022/06/coinlau.pdf

https://rickhovephowa.wixsite.com/interphesus/post/wexclipper-crack-download-for-pc-latest-2022
http://vaskoslavkov.com/?p=1317
http://rt2a.org/wp-content/uploads/2022/06/MailScan for Microsoft Exchange Server.pdf
https://mentorthis.s3.amazonaws.com/upload/files/2022/06/9QLrPY6vKXU6LbfMREuw 07 d700709df2b84baec0a6e81ca017e975 file.pdf
https://www.ecomsrl.it/wp-content/uploads/2022/06/margquar.pdf
https://kramart.com/wp-content/uploads/2022/06/margquar.pdf
https://agroanuncios.pe/wp-content/uploads/2022/06/bilip Professional Enterprise.pdf
https://alumni.armtischool.com/upload/files/2022/06/926qWIGUqGPDx7WrHM3n 07 b93705b6b00a1a6c9d238e10c60646b5 file.pdf
https://youtubemap.net/wp-content/uploads/2022/06/NetworkActiv Scanner.pdf
https://mywaterbears.org/portal/checklists/checklist.php?clid=3887
https://expertiniworldtech.com/wp-content/uploads/2022/06/haegwake.pdf
https://onefad.com/i1/upload/files/2022/06/abn7DhqRpxE8K82717Hx 07 b93705b6b00a1a6c9d238e10c60646b5 file.pdf
https://concourse-pharmacy.com/wp-content/uploads/2022/06/haiddai.pdf
https://iscamelie.com/wp-content/uploads/2022/06/bunncou.pdf
https://iscamelie.com/wp-content/uploads/2022/06/XArpG.pdf
https://wakelet.com/wake/gWT2SJvFHmSnsYSJ8ckXH
https://madisontaxservices.com/wp-content/uploads/2022/06/Dont Forget The USB.pdf
https://waw.fdesideri.it/?p=4701
http://villa-mette.com/?p=7622